# EXAMEN DU BACCALAURÉAT SESSION 2015

# **Corrigé Session principale**

**Épreuve**: ALGORITHMIQUE ET PROGRAMMATION

# **Exercice 1 :** *(10,5 points : 0,5 x 15 + 1 x 3)*

Dans un contexte informatique et pour chacune des propositions données ci-dessous, mettre dans chaque case, la lettre **V** si la proposition est correcte, ou la lettre **F** dans le cas contraire :

**1)** Soit un fichier d'entiers, ayant comme nom logique **F.** On suppose que le pointeur est positionné sur le deuxième entier comme indiqué ci-dessous.

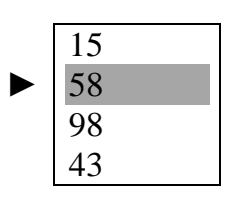

**N.B :** Toutes les instructions données dans a), b) et c) sont valides.

- **a)** Le contenu de X après l'exécution de l'instruction **Lire (F, X)** est : F 15 V 58 F 98
- **b)** L'instruction **Pointer (F, 3)** permet de positionner le pointeur sur l'enregistrement ayant la valeur :
- F 58 F 98 V 43 **c**) Le contenu de Y après l'exécution de l'instruction  $Y \leftarrow Fin$  fichier **(F)** est : F 43 F 4 V faux
- **2)** Soit la suite U définie par :  $\bigcup U_0 = 1$

 $\bigcup_{n=2}^{\infty}$  U<sub>n</sub> = 2<sup>\*</sup>U<sub>n-1</sub> + n avec n un entier supérieur ou égal à 1

- **a)** U est une suite récurrente d'ordre :
	- $V | 1$  F 2 F 5
- **b**) Le  $3^{eme}$  terme de la suite U (U<sub>2</sub>) est égal à :
	-
	-
	- $F | 5$   $| V | 8$   $| F | 9$
- **c**) L'algorithme permettant de calculer le n<sup>ième</sup> terme de la suite  $U$  (avec  $n > 1$ ) est :

| F                      | 0) Def in terme (n : entire)                         | 1) t[0] $\leftarrow$ 1                             | 2) Pour i de 1 à n faire<br>t[i] $\leftarrow$ 2*t[i-1]+n | 2) Fun term<br>t[i] $\leftarrow$ 2*t[i-1]+n | 3) terme $\leftarrow$ t[n] | 4) Fin terme | 5 in 2) For $i$ on the 2 and the 3 in the 4. | 6. The image is a function of the image is shown in the image. |
|------------------------|------------------------------------------------------|----------------------------------------------------|----------------------------------------------------------|---------------------------------------------|----------------------------|--------------|----------------------------------------------|----------------------------------------------------------------|
| 1) U[0] $\leftarrow$ 1 | 1) S in = 0 alors terme $\leftarrow$ 1               | 2) Pour i de 2 à n<br>time $\leftarrow$ 2*t[1-1]+n | 3) terme $\leftarrow$ t[n]                               | 4) Fin term                                 |                            |              |                                              |                                                                |
| 2) Fin term            | 3) terme $\leftarrow$ Up<br>t[1] $\leftarrow$ 2*Up+i | 4) Fin term                                        |                                                          |                                             |                            |              |                                              |                                                                |

### **Exercice 2 : (6 points)**

```
DEF FN Verif_auto_nombre (N : entier) : Booléen
Résultat = Verif_auto_nombre \leftarrow n \lt S+ i
        (S, i) = [i \leftarrow 0]Répéter
                 i \leftarrow i + 1M \leftarrow iS \leftarrow 0Répéter
                          S \leftarrow S + M \mod 10M \leftarrow M div 10
                 Jusqu'à (M = 0)Jusqu'à (n = i + S) ou (i = n-1)
```
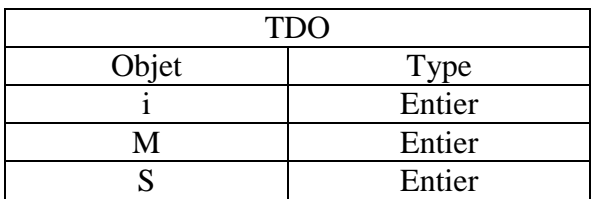

# **Exercice 3 : (6 points)**

- 0) DEF FN Longueur\_Max(epsilon, p:réel):réel
- 1) Lopt  $\leftarrow$  0

```
Smax \leftarrow 0
```
Répéter

 $Lopt \leftarrow Lopt+epsilon$ 

 $S \leftarrow$  Smax

Smax ← Lopt\*(p-2\*Lopt)/Pi

Jusqu'à  $((Smax - S) \le 0)$  ou  $(Lopt \ge p/2)$ 

- 2) Longueur\_Max ← Lopt epsilon
- 3) Fin FN Longueur\_Max

# **Problème : (17,5 points)**

### **Analyse du programme principal :**

#### $R$ ésultat = MDPF  $MDPF =$

Associer (F\_FORT,"c:\MDPFort.txt") Proc Generer\_F\_FORT (F\_FORCE, F\_FORT)  $F$  FORCE =

> Associer (F\_FORCE,"c:\forceMDP.DAT") Proc Generer\_F\_FORCE (MP, F\_FORCE)

### $MP =$

Associer (MP, "c:\Motspass.txt")

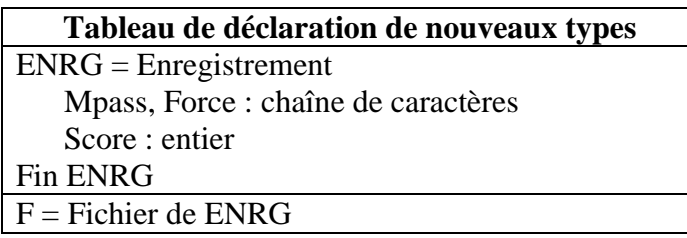

#### **Tableau de déclaration des objets globaux**

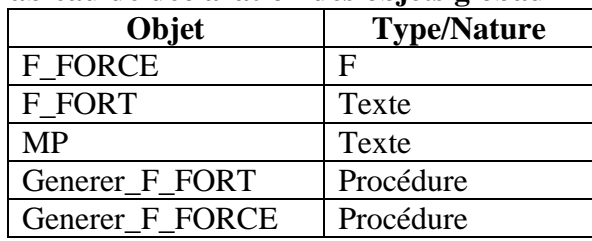

### **Analyse de la procédure Generer\_F\_FORT:**

Def Proc Generer\_F\_FORT (var F\_FORCE : F; var F\_FORT : Texte)  $R$ ésultat = F\_FORT  $F$  FORT = [Ouvrir (F\_FORCE), Récréer (F\_FORT)] Tantque non Fin\_fichier (F\_FORCE) Faire Lire (F\_FORCE, e) Si e.force = "Très fort" Alors Ecrire\_nl (F\_FORT, e.Mpass) FinSI FinTantque Ecrire\_nl (F\_FORT) [Ouvrir (F\_FORCE)] Tantque non Fin\_fichier (F\_FORCE) Faire Lire(F\_FORCE, e) Si e.force = "Fort" Alors Ecrire\_nl (F\_FORT, e. Mpass) FinSI FinTantque Fermer (F\_FORCE) Fermer (F\_FORT)

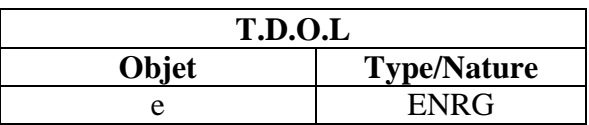

### **Analyse de la procédure Generer\_F\_FORCE :**

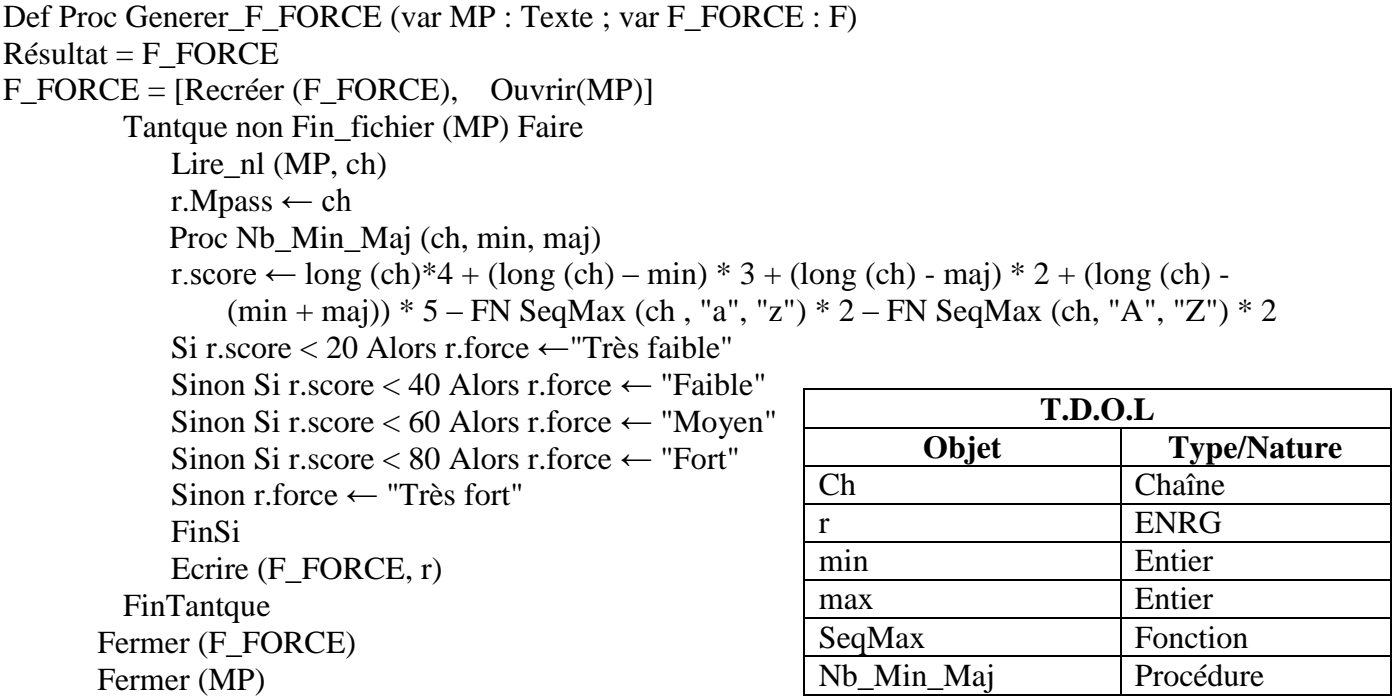

**Type/Nature** Entier

### **Analyse de la procédure Nb\_Min\_Maj:**

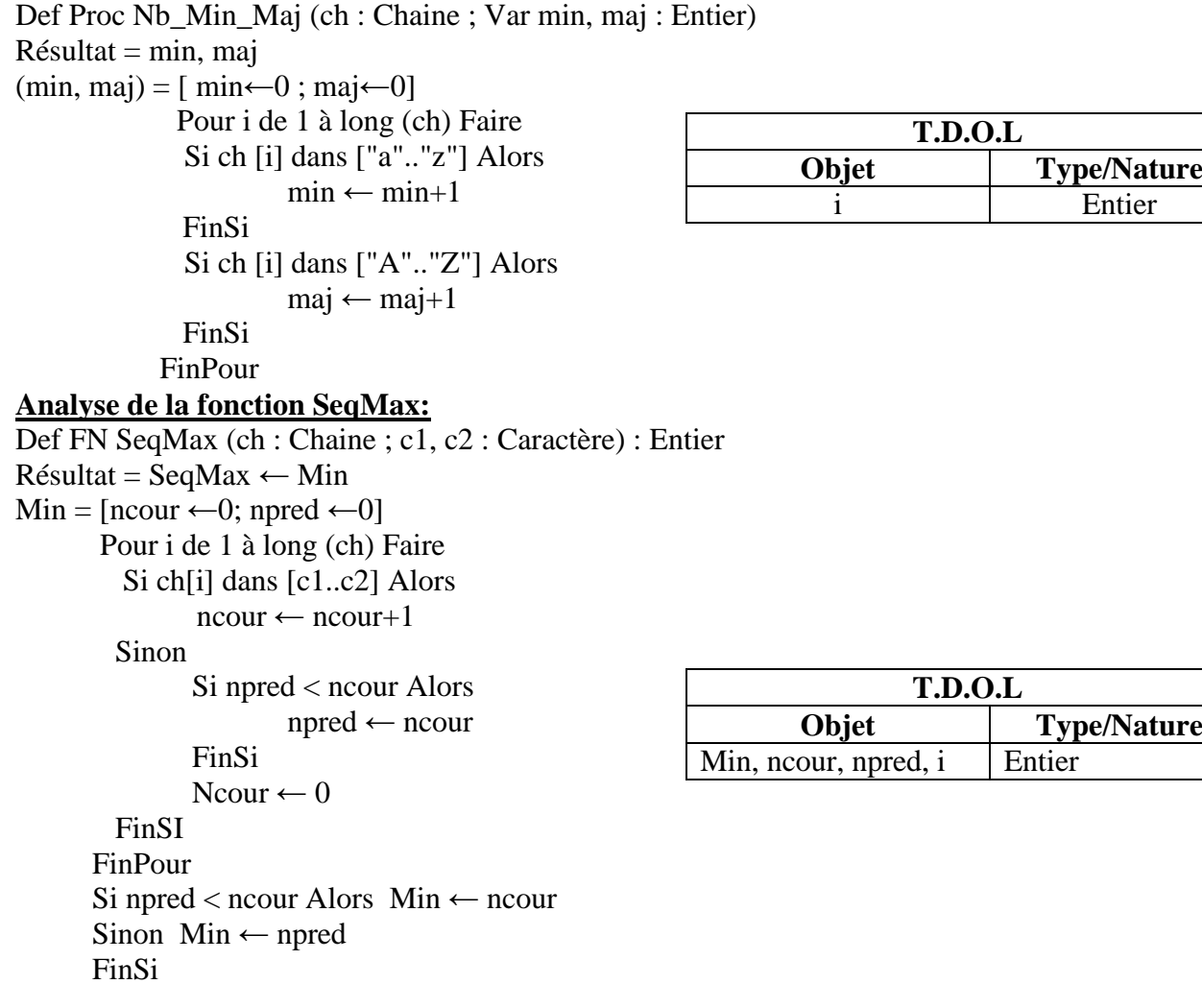